**Photoshop 2021 (Version 22.0.1) crack exe file Free For PC [Updated]**

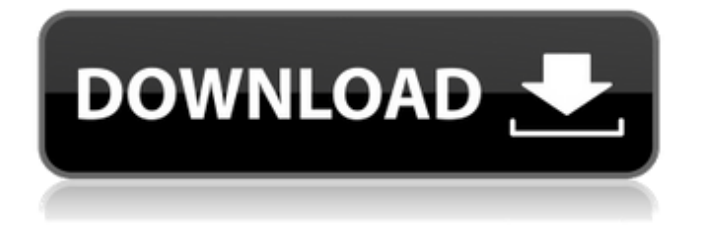

This tutorial will teach you all you need to know to use Photoshop's layer system to create, apply, and remove effects in your images. The Photoshop layer system is important because it enables you to separate or "layer" multiple images that you apply effects to; you can then blend the layers back together to create a finished composite image, or take them apart again to combine multiple objects into a single layer. This tutorial covers: Using the Photoshop workspace Creating a new Photoshop file using the File Applying the Photoshop command palette Deleting unused layers Downloading the Photoshop project file Using a tutorial's project file

This tutorial was made using Adobe Photoshop CC version 2018. The dimensions are 877 pixels by 825 pixels, though you can make yours any size you wish. Step 1: Using the Photoshop workspace It is important to understand the Photoshop workspace before you begin editing, so we will go over what a workspace is, what it is used for, and how it can help you when editing. A workspace is essentially a "virtual" workspace where you can work on an image. When you go to the Photoshop workspace, your cursor is automatically placed to the bottom right corner of the image, but this can be moved anywhere you wish. While in the Photoshop workspace, you can zoom in and out to see more or less detail. You can

also drag and drop images into the workspace for sizing and alignment to fit your project needs. This workspace has also been enhanced in this version of Photoshop CC. Here's what it looks like: The workspace is divided into 5 different "panels" or regions of the workspace: New: This new feature will be introduced in Photoshop CC 2018: you'll be able to create new workspaces on the fly. This won't let you do anything at the time of creation, but will let you quickly switch back to it. For example, if you want to quickly make a duplicate of a workspace you're currently editing, you can do so now. This new feature will be introduced in Photoshop CC 2018: you'll be able to create new workspaces on the fly. This

won't let you do anything at the time of creation, but will let you quickly switch back to it. For example, if you want to quickly make a duplicate of a workspace you're currently editing, you can do so now. Image: This contains all of your images. You can drag images

**Photoshop 2021 (Version 22.0.1)**

This guide will teach you how to download and use Photoshop Elements, discuss the functionality of the program and what you can expect to learn. What Is Photoshop Elements? Adobe Photoshop Elements is a comprehensive tool for image editing. It features advanced tools such as 3D graphics and filters for image editing. It also features a library of high-quality pre-

## made templates for different types of projects including game art, corporate design, and photography. The program offers professional-level functionality such as sharpening, textures, layers, brushes and filters. You can also use it for graphic design such as cutting and pasting parts of images to create new designs and for web design such as cropping, changing the size and color of images, or optimizing images for use on the web. It also enables you to quickly create and edit images for social media and internet memes. How Do I Find Elements on the Mac App Store? You can search the Mac App Store for Photoshop Elements. You can search for it by typing "photoshop" + "elements" or "photoshop"

+ "elements" + "mac." Click on the

download button for the app that comes up when you type the first few letters of the program. The Elements on the App Store version is a stripped-down version of the desktop version of the program. You can use the program to edit images or create photos, but you cannot use all of the most advanced features in Photoshop. You can upgrade to the full version of the program for a \$9.99 monthly subscription, making the online store version a less costeffective option for the majority of users. How Do I Find Elements on the App Store for Windows? You can search the Windows Store for Photoshop Elements. You can search for it by typing "photoshop" + "elements" or "photoshop" + "elements" + "windows." Click on the

download button for the app that comes up when you type the first few letters of the program. The Windows Store version of the program is identical to the Mac App Store version except that it lacks the advanced tools and features. How Do I Buy Elements? You can purchase the program online through the Mac App Store or the Windows Store. You can also buy the program from Adobe, which requires a subscription. a681f4349e

Q: Does Android have a per-application memory limit? I have an Android app that uses a lot of memory. A few hundred MB at most. The app is currently on a shared Dalvik VM, but I'm considering migrating the app to a standard AVD. If I migrate to a standard AVD, will there be a limit on the amount of memory available to my app? In other words, is there a per-app memory limit? A: There is an allowance of +2GB addressable by Dalvik and java. This includes heap, direct memory, nonheap objects, etc. Dalvik then reserves a number of the pages of memory for its own use. You can read about it in the Android 4.1.x Release Notes, under

## Security: The following memory has been made inaccessible to apps: ... Address space reserved by Dalvik for use by apps: 2 GB (or 2 pages) I think this is the only limit to memory you'll run into. If you're on Android 4.1 and up, and you have 2GB of RAM or more, you should never run out of memory. Interaction between mercury and iron in the human body is an extremely complicated process, and takes place within various systems and cell structures. Mercury and iron are both involved in biochemical processes. Mercury exposure is thought to be one of the leading environmental causes of Parkinson's disease, and is thought to affect the brain more than other organs. Mercury enters the human body most commonly through air,

## food, and water contamination. The prevalence of Parkinson's disease is increasing with age. Elderly patients are at an increased risk for Parkinson's disease because of cumulative mercury exposure from environmental and occupational sources. Very few options are available for the treatment of Parkinson's disease at this time. While current treatments for Parkinson's disease are symptomatic, they do not cure the underlying disease. Pharmacological therapies do little to improve patient symptoms and only marginally slow disease progression. Therapy for Parkinson's disease targets motor function. Emerging therapies are under development that seek to repair or replace dopamine receptors in the brain.

Currently, the most promising clinical approach is the transplantation of dopamine-producing cells. However, these therapies are still years from being available for patients. Future Parkinson's disease therapies will need to involve other pathways and targets for managing the disease. They

**What's New In Photoshop 2021 (Version 22.0.1)?**

Q: r - cumsum function without value breaks the code So, I am using r tapply function to apply function cumsum to specific columns of dataframe, but in some cases where the whole column has NA the code breaks. The issue is with column "P". df

1.7 GHz Dual-core processor or faster (8-Core processor or faster recommended) 1 GB RAM 4 GB free space Windows 7, Windows 8 (64-bit), Windows 10 (64-bit) DirectX 9.0c compatible video card with 128 MB VRAM Internet Explorer 10 or higher Adobe Flash Player 11.2 or higher How to install: 1. Choose 'Windows Installer 3.1' in the drop-down menu. 2. Run the

## Related links:

<https://www.biocom-angola.com/sites/default/files/webform/edrreb497.pdf> <http://lovetrustfoundation.com/adobe-photoshop-2021-version-22-5-1-license-code-keygen-free-download-x64/> <http://dponewsbd.com/?p=12541> <https://lieplannezilchilea.wixsite.com/milisuse/post/photoshop-2022-version-23-4-1-march-2022> <http://mariasworlds.com/index.php/2022/06/30/adobe-photoshop-cc-2018-version-19-full-product-key-latest/> <https://ozosanausa.com/wp-content/uploads/2022/06/randaudr.pdf> [https://stayconnectedcommunications.com/wp-](https://stayconnectedcommunications.com/wp-content/uploads/2022/06/Adobe_Photoshop_2021_Version_224_keygenexe__Download_2022_New.pdf)

[content/uploads/2022/06/Adobe\\_Photoshop\\_2021\\_Version\\_224\\_keygenexe\\_\\_Download\\_2022\\_New.pdf](https://stayconnectedcommunications.com/wp-content/uploads/2022/06/Adobe_Photoshop_2021_Version_224_keygenexe__Download_2022_New.pdf) <http://yogaapaia.it/archives/25630>

<http://www.mooglett.com/adobe-photoshop-cc-2015-version-17-crack-mega-torrent/>

<https://emprendex.udeclass.com/blog/index.php?entryid=2070>

<https://rememberancebook.net/photoshop-2021-version-22-4-1-product-key-activation-code-latest-2022/> [https://sfinancialsolutions.com/wp-](https://sfinancialsolutions.com/wp-content/uploads/2022/06/Adobe_Photoshop_CC_2015_Version_17_Full_Product_Key_Final_2022.pdf)

content/uploads/2022/06/Adobe<sup>-</sup>Photoshop\_CC\_2015\_Version\_17\_Full\_Product\_Key\_Final\_2022.pdf

<https://evol.ai/dgex/index.php/advert/adobe-photoshop-2022-version-23-1-1-serial-key/>

[https://thaiherbbank.com/social/upload/files/2022/06/zj862crQ8P59q5FtjrIO\\_30\\_890d253894c1955ad26a00ba4018fb07\\_file.](https://thaiherbbank.com/social/upload/files/2022/06/zj862crQ8P59q5FtjrIO_30_890d253894c1955ad26a00ba4018fb07_file.pdf) [pdf](https://thaiherbbank.com/social/upload/files/2022/06/zj862crQ8P59q5FtjrIO_30_890d253894c1955ad26a00ba4018fb07_file.pdf)

<https://www.raven-guard.info/adobe-photoshop-2022-version-23-keygenerator-mac-win/>

<https://pawnacampin.com/wp-content/uploads/2022/06/fallcas.pdf>

[https://wellscorporate.com/wp-content/uploads/2022/06/Photoshop\\_CC\\_2019.pdf](https://wellscorporate.com/wp-content/uploads/2022/06/Photoshop_CC_2019.pdf)

[https://skilled-space.sfo2.digitaloceanspaces.com/2022/06/Adobe\\_Photoshop\\_2022\\_Version\\_230.pdf](https://skilled-space.sfo2.digitaloceanspaces.com/2022/06/Adobe_Photoshop_2022_Version_230.pdf)

<https://library.aus.edu/system/files/webform/maemory400.pdf>

<https://burmarauto.com/adobe-photoshop-cc-2019-version-20-download/>